**[Jriver](http://my.inmanuals.com/document.php?q=Jriver User Guide) User Guide** [>>>CLICK](http://my.inmanuals.com/document.php?q=Jriver User Guide) HERE<<<

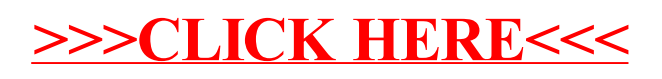